## Download

[Hs-usb Qdloader 9008 Driver For Mac](https://blltly.com/2178gs)

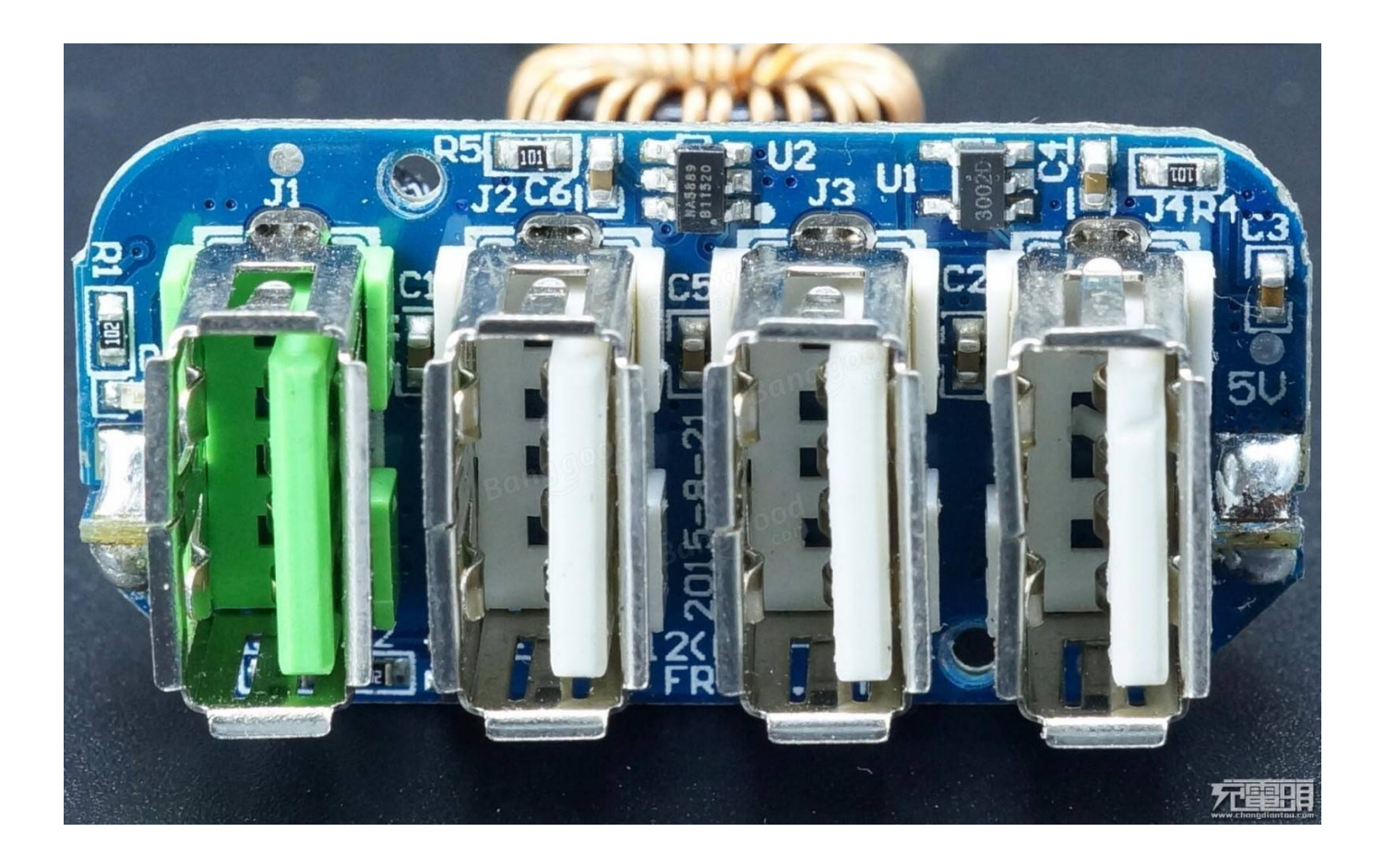

[Hs-usb Qdloader 9008 Driver For Mac](https://blltly.com/2178gs)

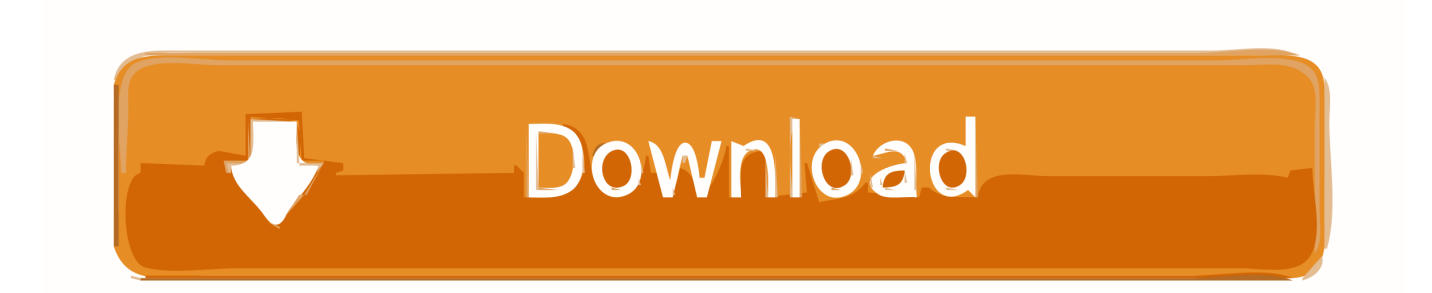

Qualcomm Hs-USB Qdloader 9008 Driver | Best Qualcomm USB Driver | XDAROM.COM. Do you want to connect your device with the computer by Qualcomm .... Download-Qualcomm-HS-USB-QDLoader-9008-Drivers. Written by Hassan Abbas. QFlash Tool is a software application that helps you flash stock firmware on ...

There are lots of means of doing so. While some support it through the fastboot influences, others like Samsung have a devoted software application (Odin) for it.. May 9, 2015 — QUALCOMM HS-USB Diagnostics 9091 drivers were collected from official ... Mar 02, 2019 · Looking for Qualcomm USB Drivers software that is easy to ... In this mode, the device identifies itself as Qualcomm HS-USB 9008 .... First it started with battery drain. I got every software latest. NET, original firmware. Fade away lyrics. And yes, you will have to follow steps one 1 and two 2 first.. Apr 2, 2021 — If you flash an incompatible software on your device, there are high ... Download Qualcomm HS-USB QDloader 9008 driver for Windows .... Download Qualcomm HS-USB QDLoader Drivers on your PC for which we have provided you two methods one by Direct Drivers and other Manually.

## **qdloader driver**

qdloader driver, qualcomm qdloader driver package, how to install qualcomm qdloader driver, vivo qdloader driver, install qdloader driver, qdloader hs-usb driver\_64bit\_setup.zip, qd loader driver 32 bit, qd loader driver for vivo y71, qd loader driver for vivo v9, qd loader driver on pc, qd loader driver windows 10, qdloader usb driver, qdloader qfil drivers, qualcomm qdloader drivers 32/64 bit

Sep 23, 2020 — While some support it through the fastboot commands, others like Xiaomi, Samsung, LG, Sony have a dedicated software for it. But to connect the .... Useful Links: Qualcomm HS-USB QDLoader Driver. Updating your drivers with Driver Alert can help your computer in a number of ways. Qualcomm USB Driver .... When all else falls flat think about the driver installation software. This can maintain all of the drivers up-to-date without you being required to uncover a single thing ...

## **how to install qualcomm qdloader driver**

Feb 2, 2021 — Qualcomm HS-USB QDLoader 9008 Driver and flash tool free download for windows. Follow the below direct links to download Qualcomm .... The latest version of Qualcomm HS-USB QDloader 9008 for many supported devices.If you're using any .... 3- Click on QFIL.exe To Run Qualcomm Flash Image Loader Software. ... Download and install qualcomm hs-usb qdloader 9008 drivers on any windows 10, 8.1, .... QUALCOMM HS-USB QDLoader 9008 drivers were collected from official websites of manufacturers and other trusted sources. Official driver packages will help ...

## **install qdloader driver**

Jan 31, 2017 — ... install Qualcomm USB drivers (Qualcomm HS-USB QDLoader 9008) on a Windows PC ... Click Browse my computer for driver software.. Qualcomm HS-USB QDLoader 9008 Driver Is Here And In this Guide We have Shown the Easiest Way to Install Qualcomm Qdloader USB .... Jul 2, 2020 — Prerequisite. Before installing any driver, application or any software on your computer, you require few more requirements listed below –. 1.) One .... Here you get to download Qualcomm HS-USB QDLoader 9008 USB Driver ... driver package comes with a new version of the Mi Flash tool, QFIL a software to .... Oct 23, 2018 — ... it shows up ONLY as Qualcomm HS-USB QDLoader 9008, no eMMC storage or ... I've tried to disable the driver signed verification: nothing. 17 hours ago — lg device qualcomm qdloader hs usb drivers given unknown manager install section tools then ... Qualcomm Hs Usb Qdloader 9008 Software.. Feb 18, 2020 — Hey, everyone there! If you are looking forward to finding yourself the free Qualcomm HS-USB QD loader 9008 Driver for Windows 7 then you are ... 167bd3b6fa

[Catalogo Edifil Sellos Pdf Free](http://georgiaasiantimes.com/advert/catalogo-edifil-sellos-pdf-free/) [Install Office 365 For Mac 10.9.5](https://dasoundmege.weebly.com/install-office-365-for-mac-1095.html) [descargar la dama del lago geralt de rivia epub](https://titetyre.weebly.com/descargar-la-dama-del-lago-geralt-de-rivia-epub.html) [The Patriot \(dubbed From English\) Full Movie Download In 720p Hd](https://betucha.co.il/advert/the-patriot-dubbed-from-english-full-movie-download-in-720p-hd/) [download command and conquer red alert 3 for mac](https://sulmajustless.weebly.com/uploads/1/3/8/5/138569816/download-command-and-conquer-red-alert-3-for-mac.pdf) [Thorgal.T36.FRENCH.HYBRiD.COMiC.eBook-PRiNTER.rar](https://aqlirecir.weebly.com/thorgalt36frenchhybridcomicebookprinterrar.html)

[Movist Pro 2.2.16 for Mac OS Patched Application Full Version](https://mouthtlohitceo.weebly.com/movist-pro-2216-for-mac-os-patched-application-full-version.html) [Sims 4 Female Pubic Hair](https://www.ozcountrymile.com/advert/sims-4-female-pubic-hair/) [India vs England 2nd T20](https://letzmisneter1975.wixsite.com/alowonchae/post/india-vs-england-2nd-t20) [Jw Cad English Version Free Download](https://abklehaled.weebly.com/uploads/1/3/8/6/138606853/jw-cad-english-version-free-download.pdf)